## **怎么查上市公司的全年股票成交量 gupiaozhishiba.com**

**a 怎么查上市公司的全年股票成交量-股识吧**

**a** 

 $1$  $2<sub>1</sub>$ 

 $3 \sim$ 

 $4<sub>1</sub>$ 

 $K$  and F8, and  $F8$ 

## **A**

财富998。

\* //\*rich998\*/html/2008-04-07/144720223\_1.htm

 $K$  $K$ 

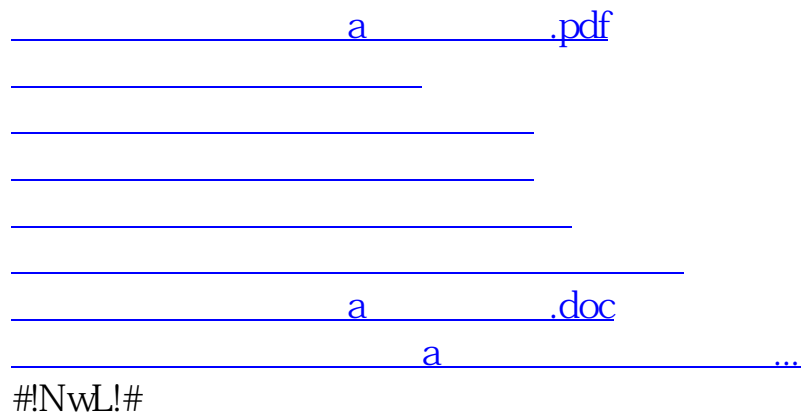

<https://www.gupiaozhishiba.com/read/37823041.html>